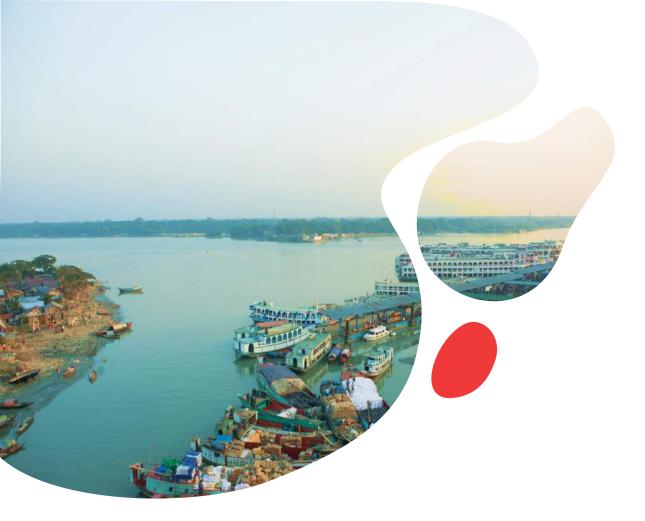

# JCP Bangladesh Metamodel

End-user group May 13, 2020

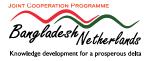

# Program

- Opening and introductions by moderator William Oliemans
- Introduction by Mohd. Enamul Haque (GED)
- Introduction to Bangladesh Metamodel (Marnix van der Vat)
- Use of the Metamodel in SIBDP (Farhana Ahmed)
- Demonstration of user interface of the Metamodel (Morsheda Begum)
- Discussion

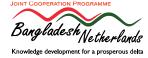

# Aim of the end-user group

Target audience is representatives of organizations that are expected to use the Bangladesh Metamodel at the level of practicioners - those who will work with the model

#### Objectives:

- To collect information on investment planning in different organizations and how the Metamodel could support this
- To inform on progress in development of the Bangladesh Metamodel
- To collect feedback from end-users to improve the Bangladesh Metamodel

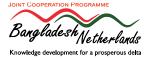

# Joint Cooperation Program

- JCP: Joint Cooperation Program between CEGIS, IWM, Deltares and Wageningen University & Research sponsored by the Embassy of the Kingdom of the Netherlands
- Goal: Long term knowledge sharing and capacity building, between Bangladesh and the Dutch knowledge institutes, in support of improved Integrated Water Resources Management (IWRM), Integrated Coastal Zone Management (ICZM), flood and drought management

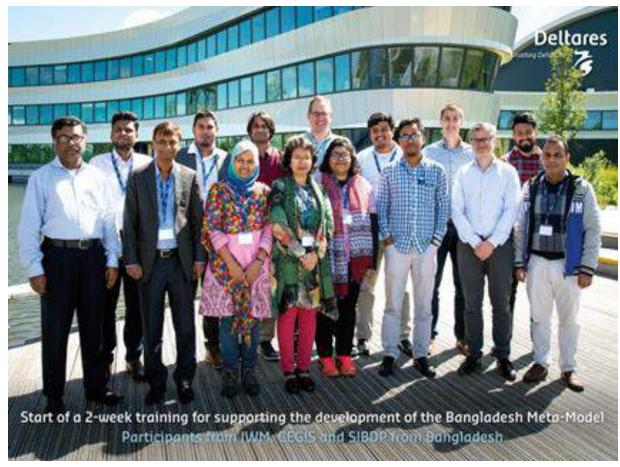

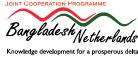

# What is a Metamodel?

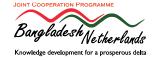

# The Bangladesh Metamodel

#### Objectives:

- To provide quantitative decision support information for investment planning within BDP2100
- To GED and ministries / agencies to submit projects / sector plans
- To support project definition, selection and phasing
- By comparing impact based on indicator values

#### Participatory development:

- 2017 prototype with extensive user consultation, especially on selection of indicators
- 2019 consultations with GED, BWDB and WARPO
- 2020 end-user group & expert reflection sessions

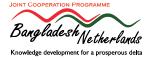

# Metamodel: In short

- Simplified simulation
- Based on results of detailed sectoral models
- Wide scope
- Short calculation time
- Less detail and accuracy in results
- No replacement for detailed models

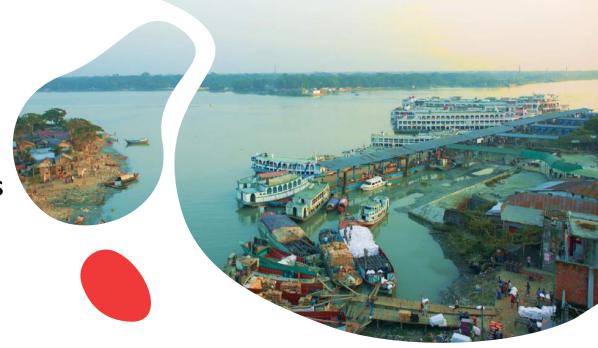

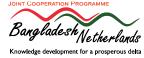

## Metamodel: A model of models

#### Water Balance model

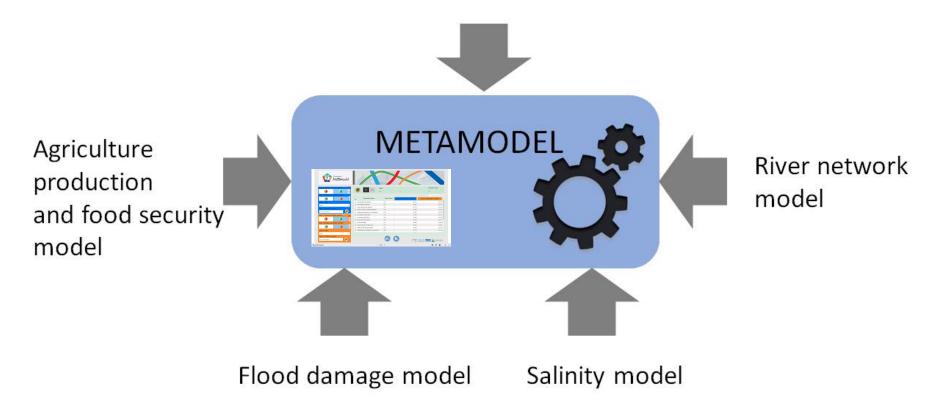

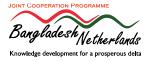

# How does the metamodel work?

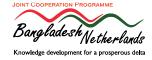

# Network module: Impact climate change scenario

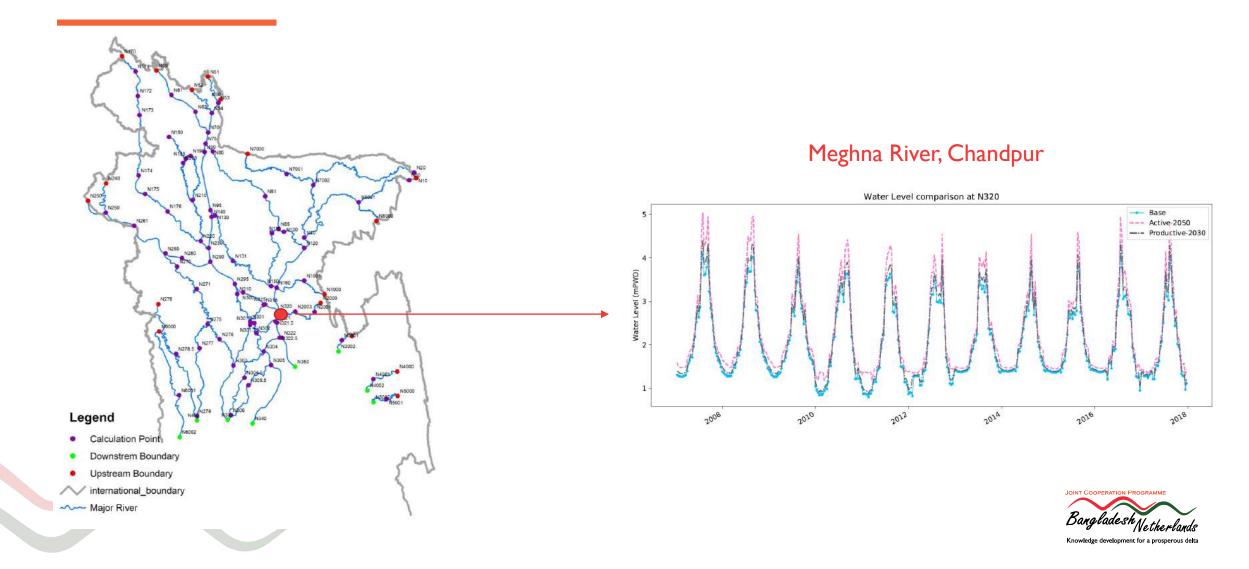

# Impacts of rainfall flooding, river flooding and droughts

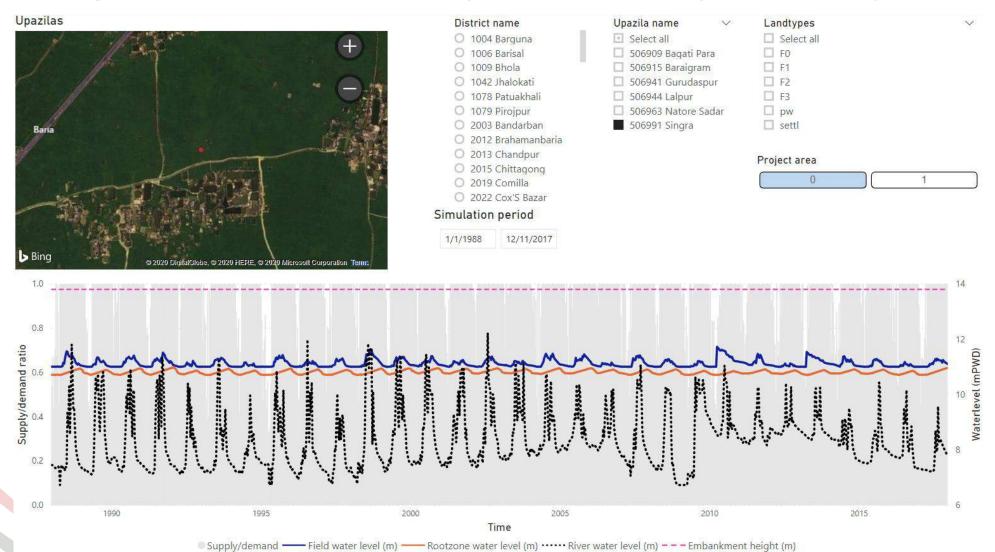

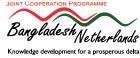

# Agricultural production

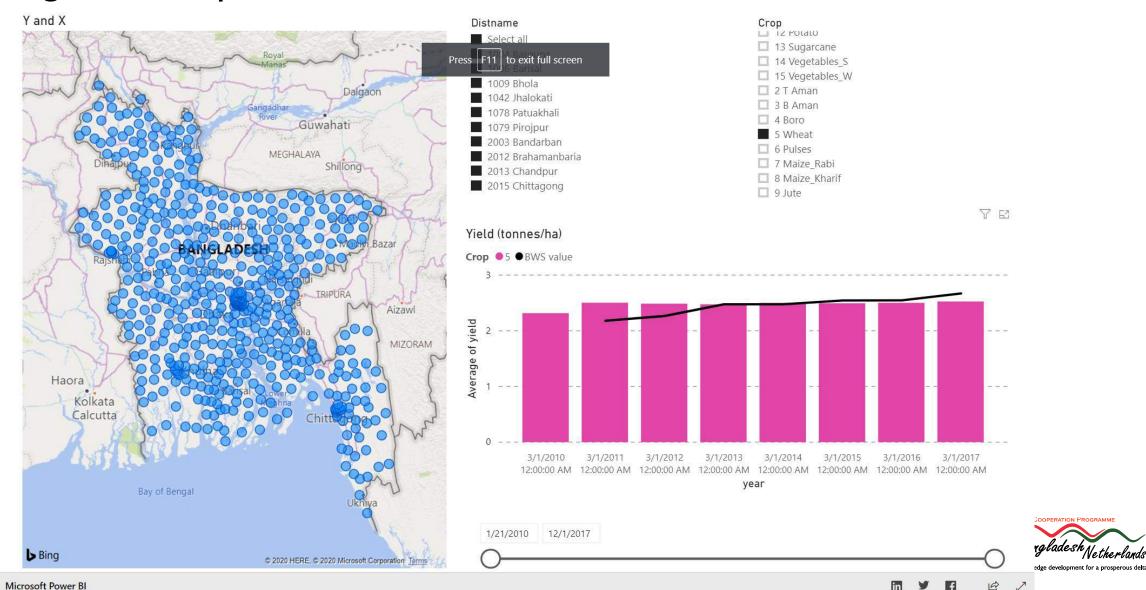

# Food security

-Explaining-

#### 2 Determinants for food security

- Physical determinant which is the food flow: Availability, Accessibility, Utilization. Availability
- Temporal determinant: Stability of food security and affects all three physical elements

#### Composite indicator for the metamodel

Food Security for Low Income

The Average Dietary Energy Supply Adequacy (ADESA) for the lowest income quartile of each Upazila for the lowest rice yield quantile

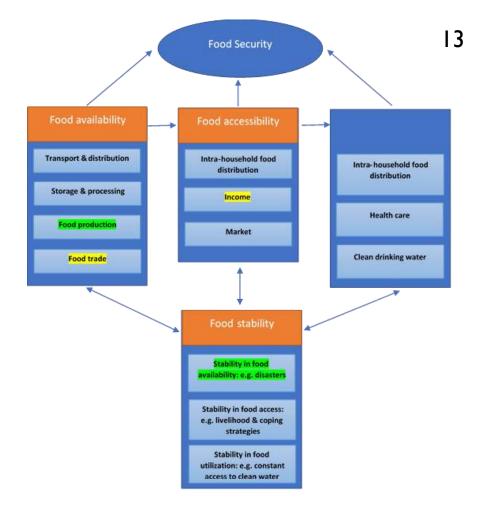

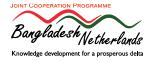

# Use of the Meta Model

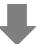

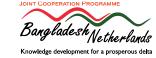

# **Project Screening for Adaptive Delta Management Programme**

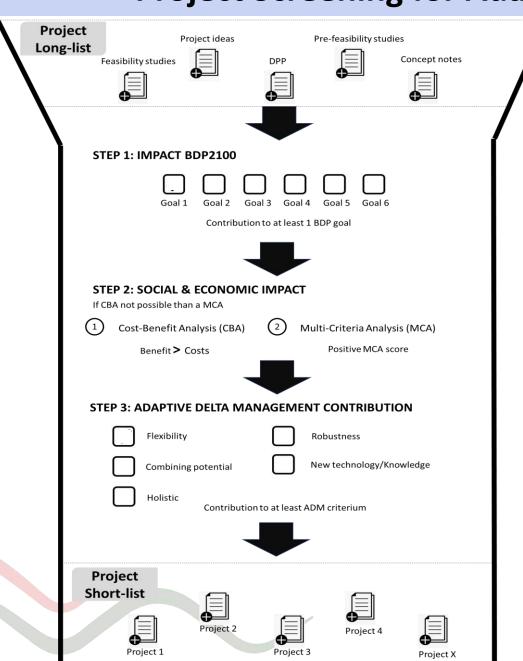

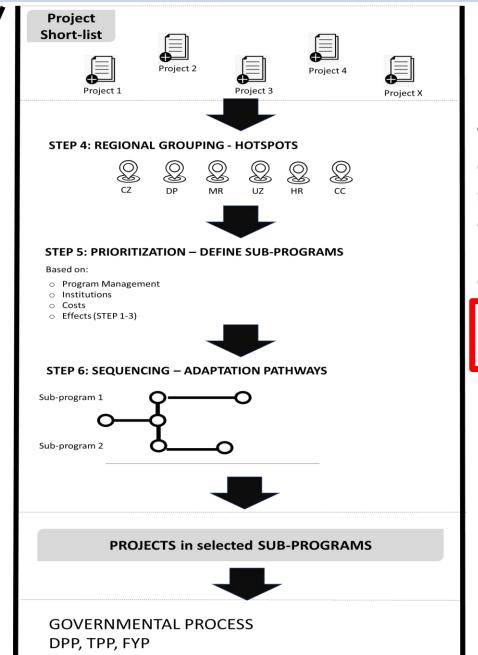

The Metamodel is developed to support the decision-making process as described in:

BDP2100, Volume 2, Chapter 1.

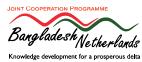

# Use of Meta Model: Scenario exploration

Select BDP scenarios

Run Metamodel Check and Store results

Assess impact of scenarios on indicators

Supports problem definition

- Climate change scenarios
- Socio-economic scenarios

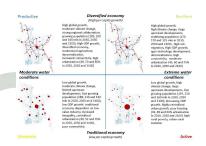

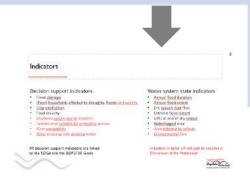

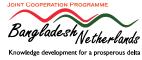

## BDP2100 Scenarios

#### Productive

Moderate water conditions

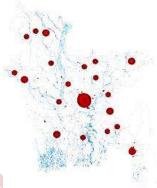

Low global growth, moderate climate change, limited upstream developments, fast growing population (188, 210 and 190 mln in 2030, 2050 and 2100), low GDP growth, traditional economy dependent on low value industry, increased inequality, centralized urbanization (40, 52 and 70% in 2030, 2050 and 2100), poor connectivity

# Diversified economy (high per capita growth)

High global growth, moderate climate change, strong regional collaboration, growing population (185, 200 and 165 mln in 2030, 2050 and 2100). High GDP growth, diversified economy, modernized agriculture, decentralization, increased connectivity, high urbanization (49, 70 and 85% in 2030, 2050 and 2100)

# ) High global growth, high climate change,

High global growth, high climate change, large upstream developments, stabilizing population (175, 170 and 125 mln in 2030, 2050 and 2100) - high outmigration, High GDP growth, agro-technology development, decentralization, high connectivity, moderate urbanization (45, 60 and 75% in 2030, 2050 and 2100)

## Extreme water conditions

Resilient

Low global growth, high climate change, large upstream developments, fast growing population (197, 230 and 260 mln in 2030, 2050 and 2100), decreasing GDP growth, highly centralized urban growth, poor housing (39, 48 and 60% urbanization in 2030, 2050 and 2100) high rural poverty, urban-rural isolation

Traditional economy (low per capita growth)

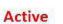

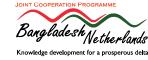

#### Indicators

#### Decision support indicators

- Flood damage
- (Poor) households affected by droughts, floods and salinity
- Crop production
- Food security
- Displaced people due to disasters
- Habitat area suitable for protective species
- River navigability
- Rural access to safe drinking water

All decision support indicators are linked to the SDGs and the BDP2100 Goals

## Water system state indicators

- Annual flood duration
- Annual flood extent
- Dry season river flow
- Extreme flood extent
- GWL at end of dry season
- Waterlogged area
- Area affected by salinity
- Environmental flow

Indicators in italics will not (yet) be included in first version of the Metamodel

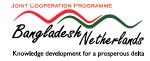

# Use of Meta Model: Explore impact of projects

BDP project or Formulate new project

Fill in Project form Run Meta Model Check and

Check and store results

Assess impact of project on indicators

Compare impact with impact other projects

Concept note

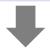

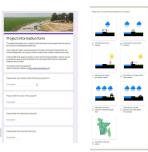

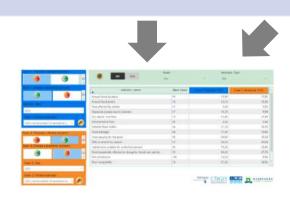

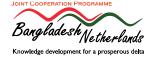

## **Project Form**

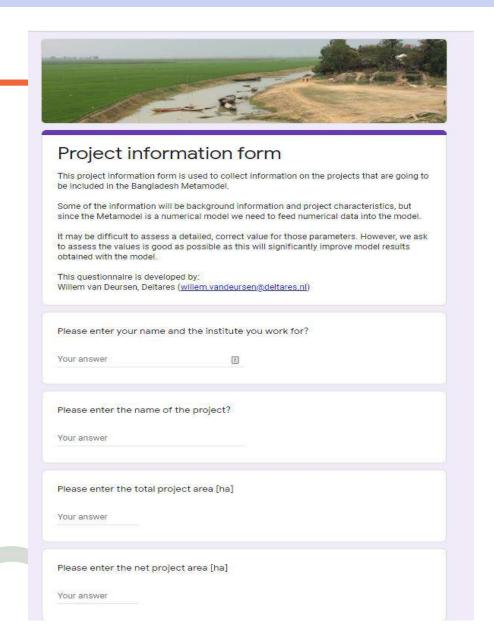

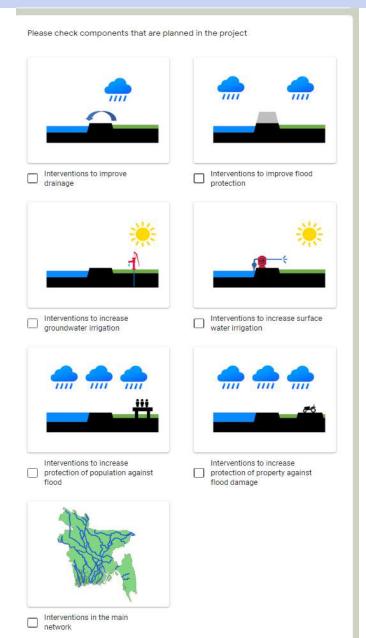

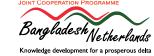

# Assess and Compare of impact projects

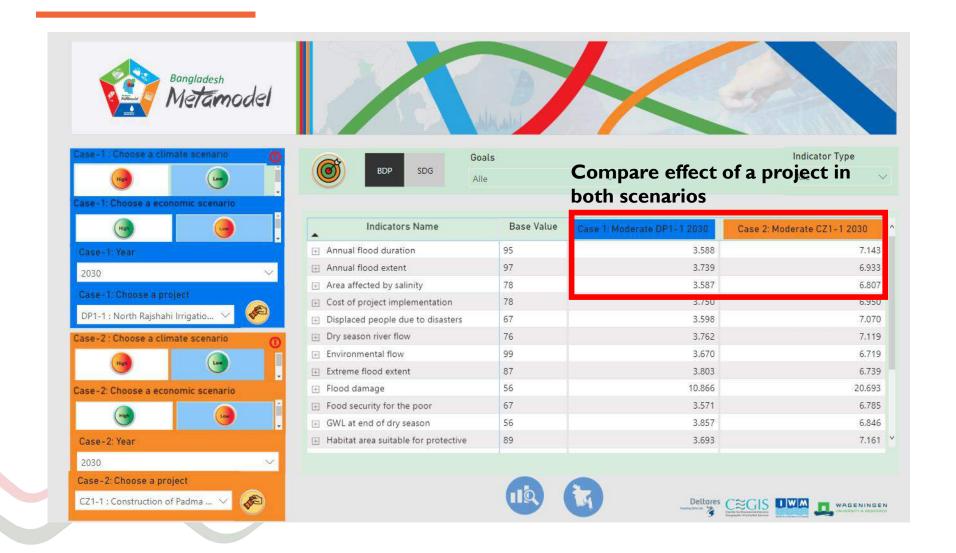

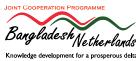

# Use of Meta Model: Explore impact of programs

Explore costs and impacts of projects on indicators, BDP goals & SDGs

Select a program (combination of projects)

Run Meta Model

Check and store results

Assess impact of programs on indicators

Compare impact with impact other programs

Sectoral,
Annual
Development
or 5-year plan

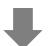

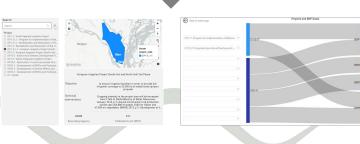

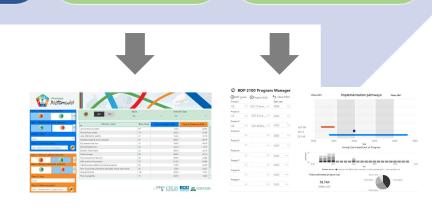

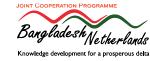

# Explore project information and impacts

#### **Assess project information**

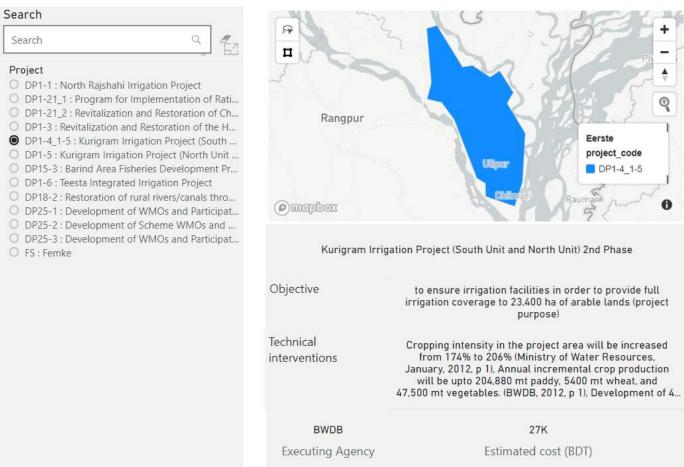

#### **Impact BDP goals**

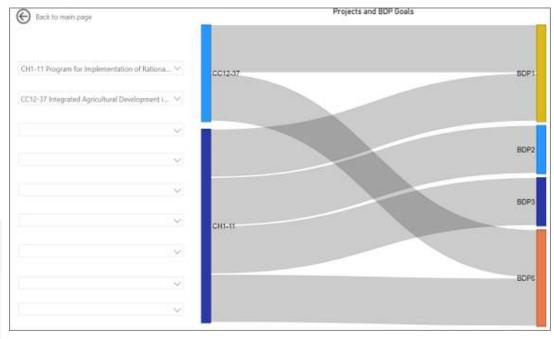

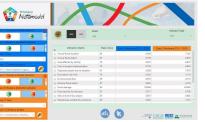

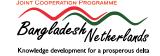

Impact of projects

# Compare programs

#### **Compare programs**

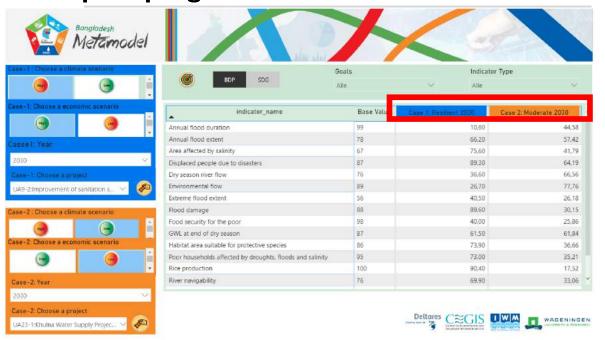

#### **Develop implementation pathways**

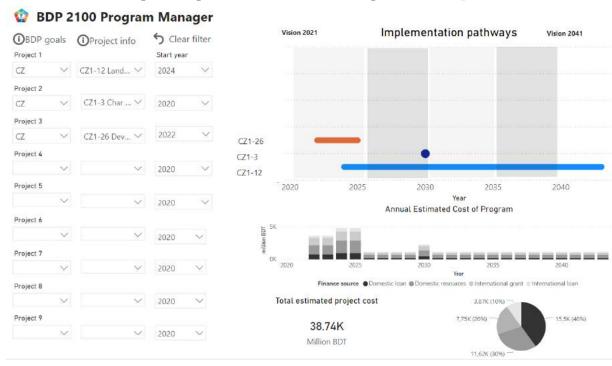

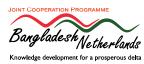

# Different roles in using the Metamodel

#### End-users

- Select projects
- Fill in project form
- Combine investment projects into programs
- Assess project and program impacts
- Create adaptation pathways

#### MM team

- Run Meta Model (Model Engine) based on project description given in project form
- Check Model results
- Store results
- Visualize results in dashboard

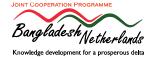

# Question:

What does your organisation need to perform these activities?

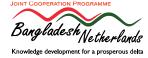

# Metamodel Dashboard

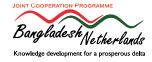

# jcpbd.nl

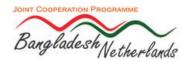

#### **JOINT COOPERATION PROGRAMME**

Bangladesh-The Netherlands

Home About JCP Info for Impact Old Brahmaputra Polders of Future Clean & Safe Water Make it Real BD Meta Model Tillining Contact

Brief on Bangladesh Meta Mog

# Web based dashboard link with JCP web site

and programs. Another important objective of the programme is to build capacity at different agencies in Bangladesh for developing, using and owning the Metamodel, and develop a structure to embed its maintenance and operation in an effective way.

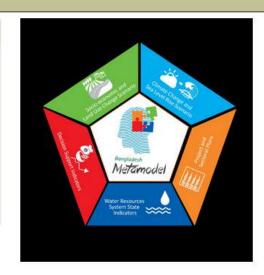

#### **BD METAMODEL**

| SI. No. | Description              | Data | Dashboard |  |
|---------|--------------------------|------|-----------|--|
| 1       | SIBDP Program Manager    | Data | Dashboard |  |
| 2       | Network module dashboard | Data | Dashboard |  |
| 3       | Impact explorer light    | Data | Dashboard |  |
| 4       | Impact explorer full     | Data | Dashboard |  |

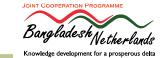

# Program Manager

- Combines information from concept notes
- No evaluation
- To assess for individual and combined projects:
  - BDP2100 goal contribution
  - Impact of phasing on annual investment budget required

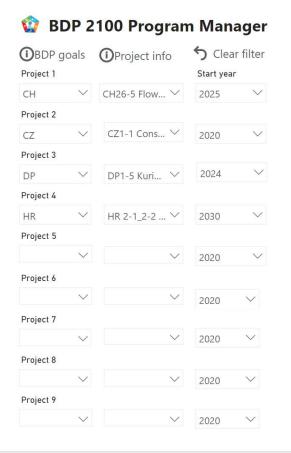

Microsoft Power BI

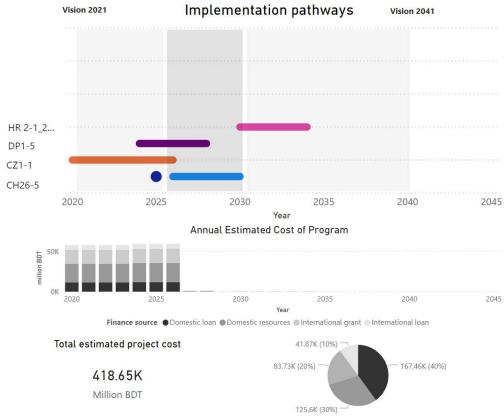

1 of 3 >

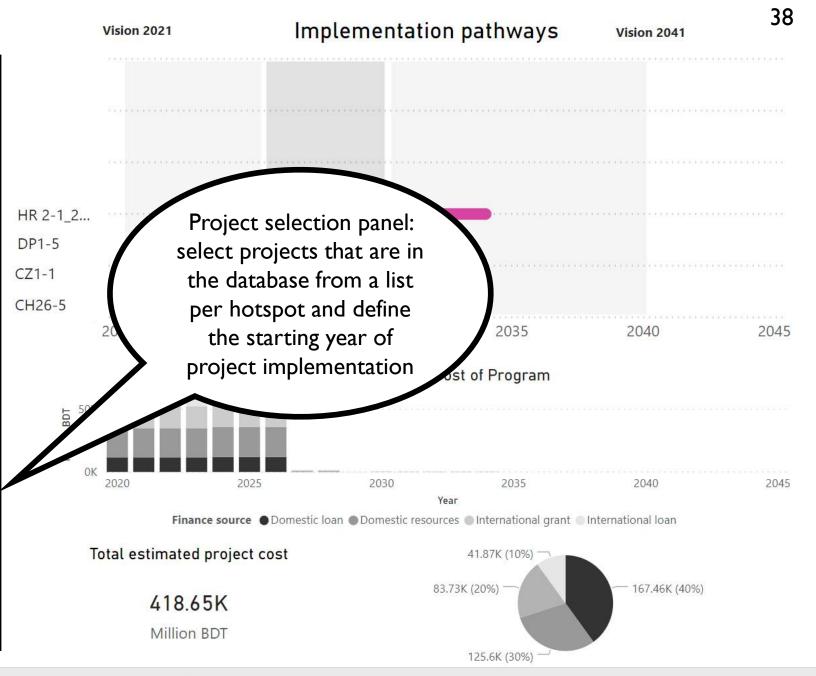

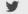

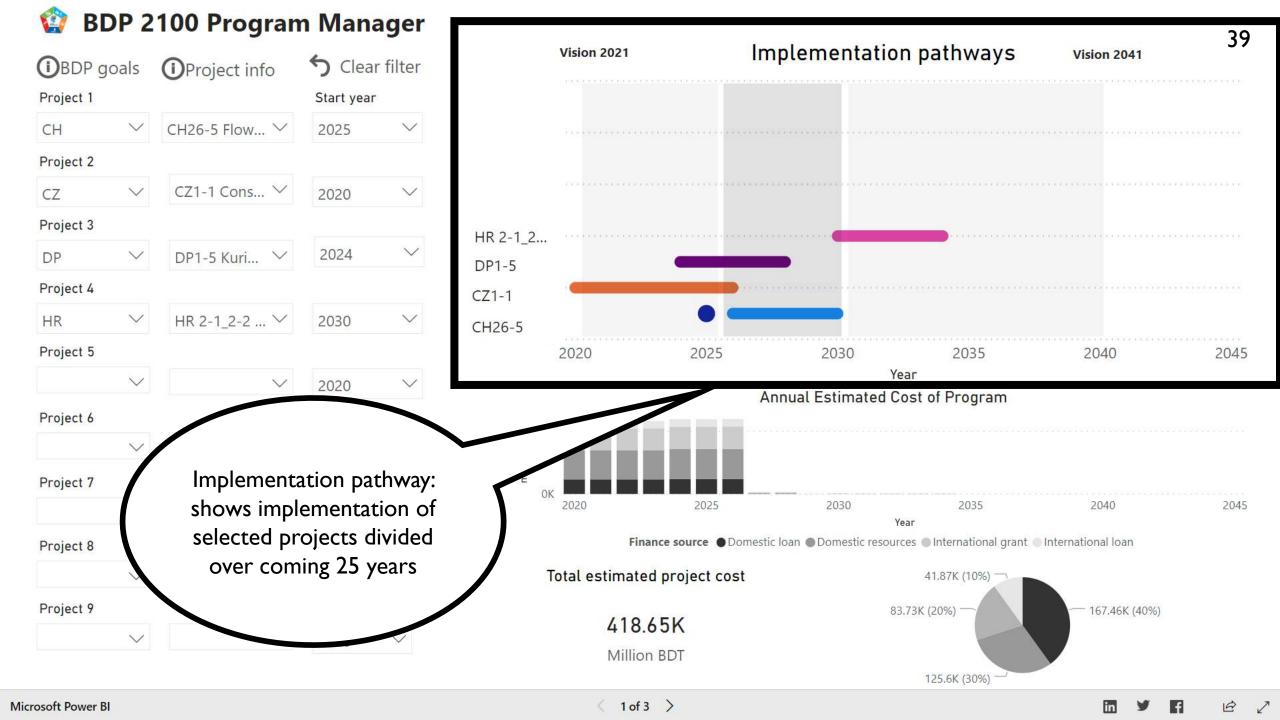

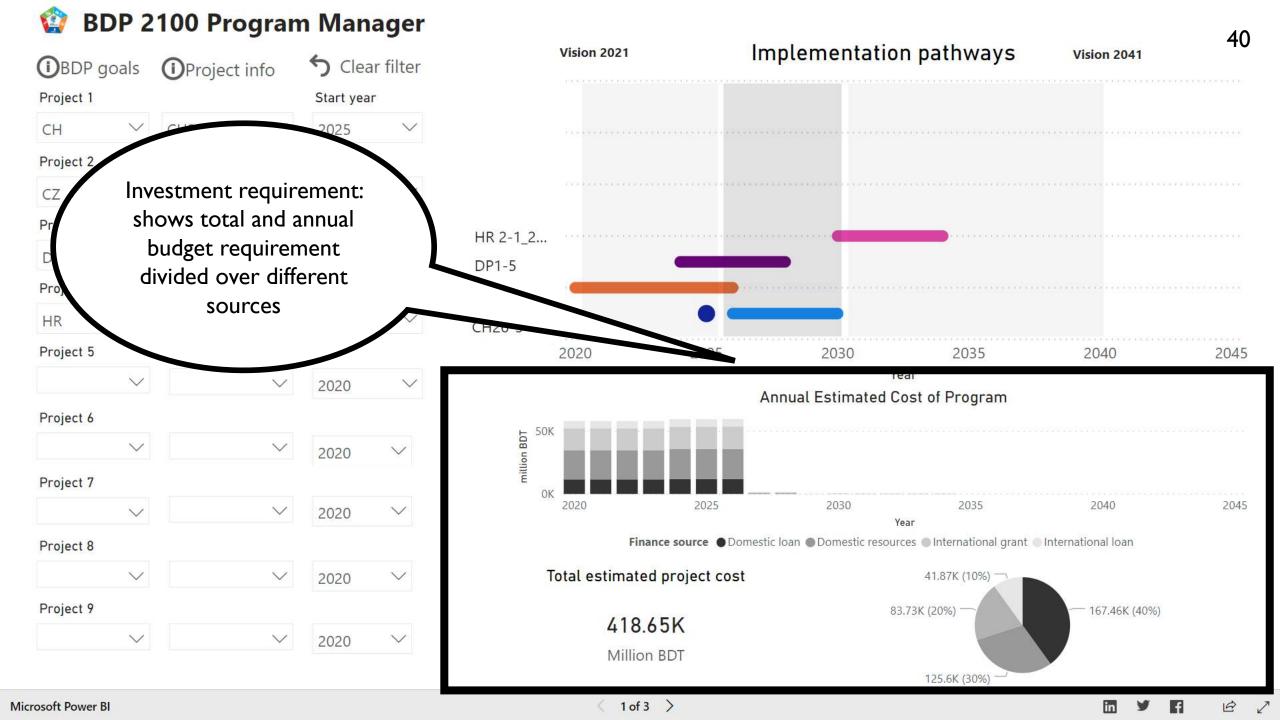

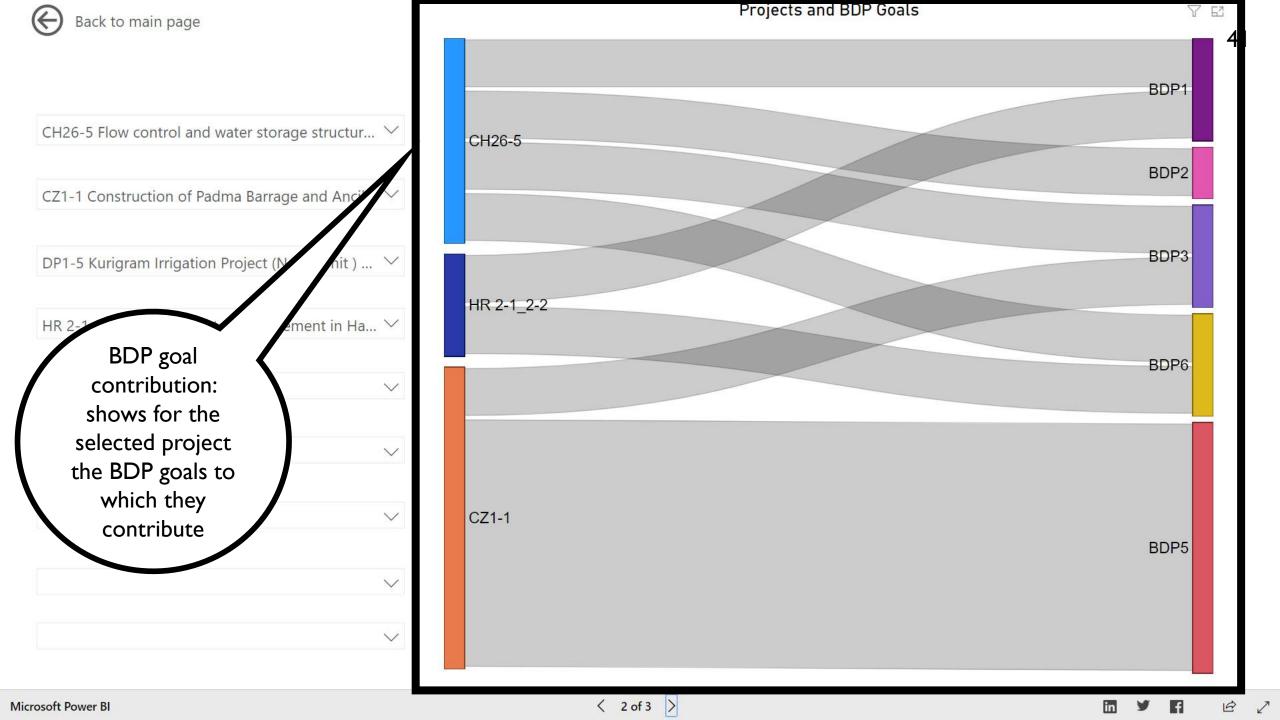

# Impact Explorer

- Present results of the Bangladesh Metamodel
- Indicator values for selected combination of
  - Project / program
  - Scenario
  - Time horizon
- Comparison between different combination provides insight for:
  - Selection
  - Prioritization
  - Robustness

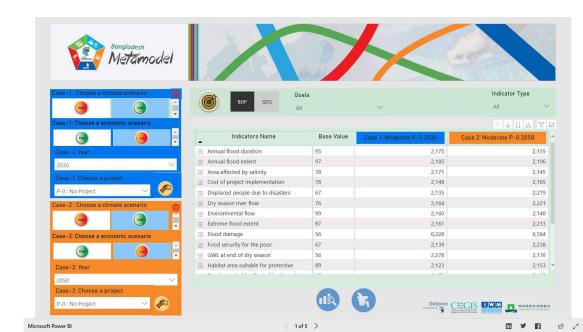

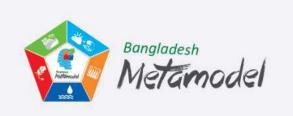

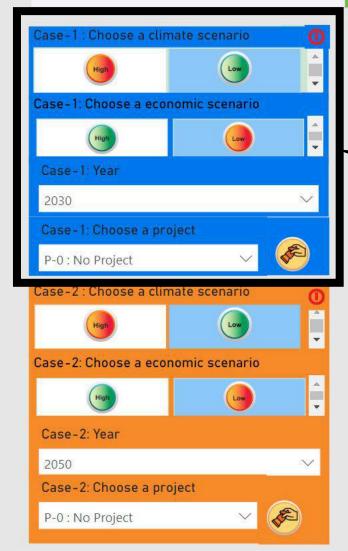

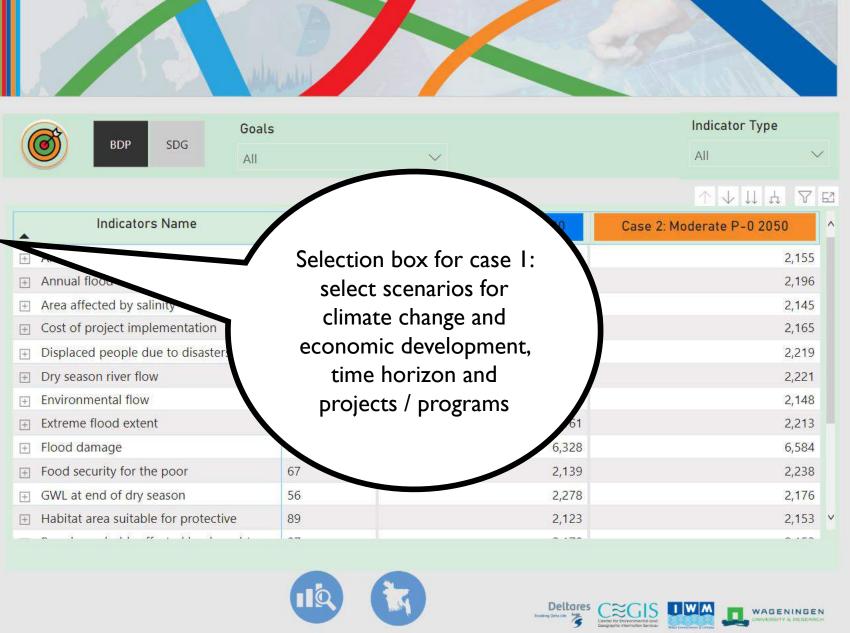

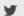

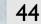

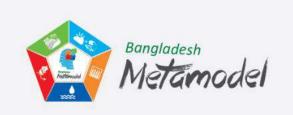

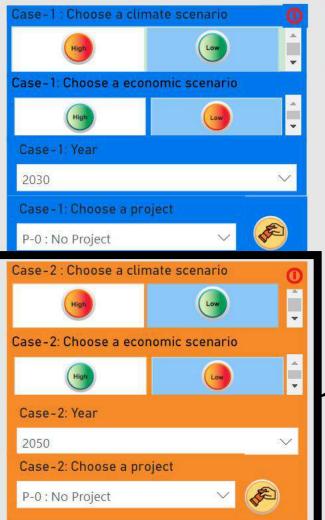

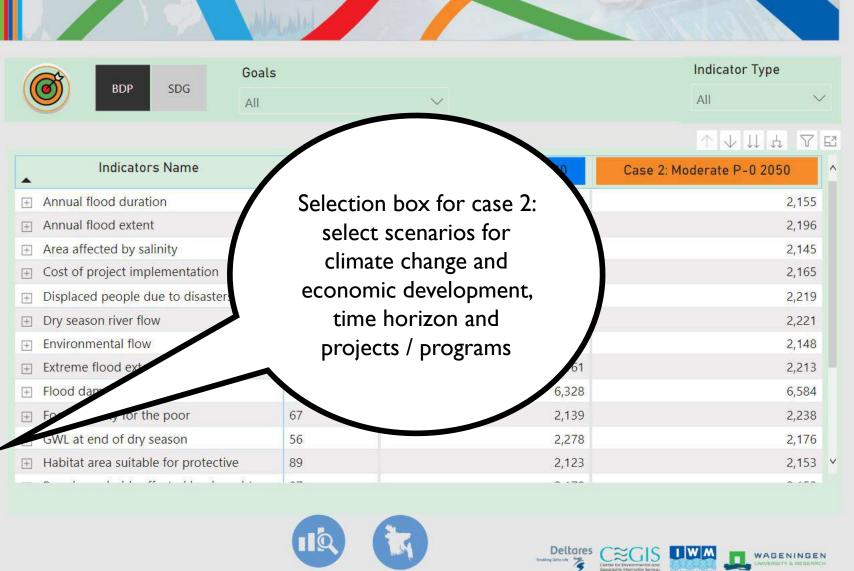

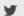

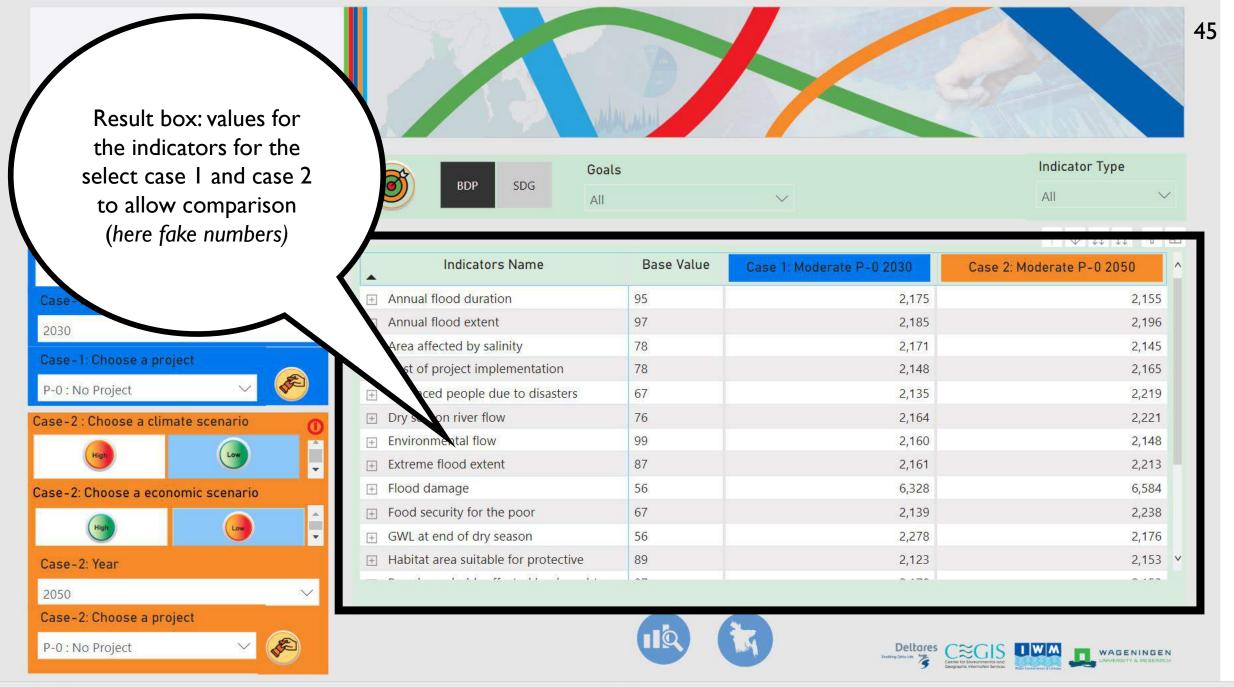

in 3

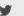

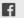

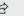

## Questions

- What functionalities of the metamodel will you use in your work?
- Would you like to explore the dashboard on your own?
- Would you like a follow-up session?
- What should be the focus of such a session?

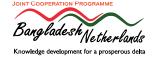

# **Planning**

- Questionnaire on Meta Model needs --> You will be approached in the coming month
- May 2020 release of first results for Northwest including impact of scenarios and projects
- June 2020 thematic expert reflection sessions
- September 2020 results for the Coastal Zne
- October 2020 end-user training
- December 2020 results for the whole country
- 2021 and further application to support SIBDP, maintenance and possibly further development

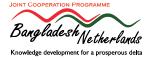